## **Lesson Plan**

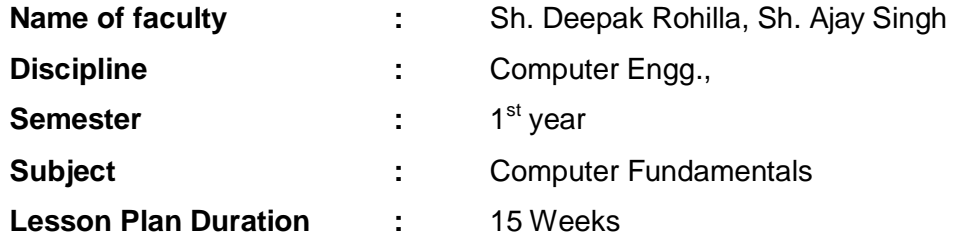

**Work Load (Lecture/ Practical) per week (in hours):** Lectures-03 Practical- 0

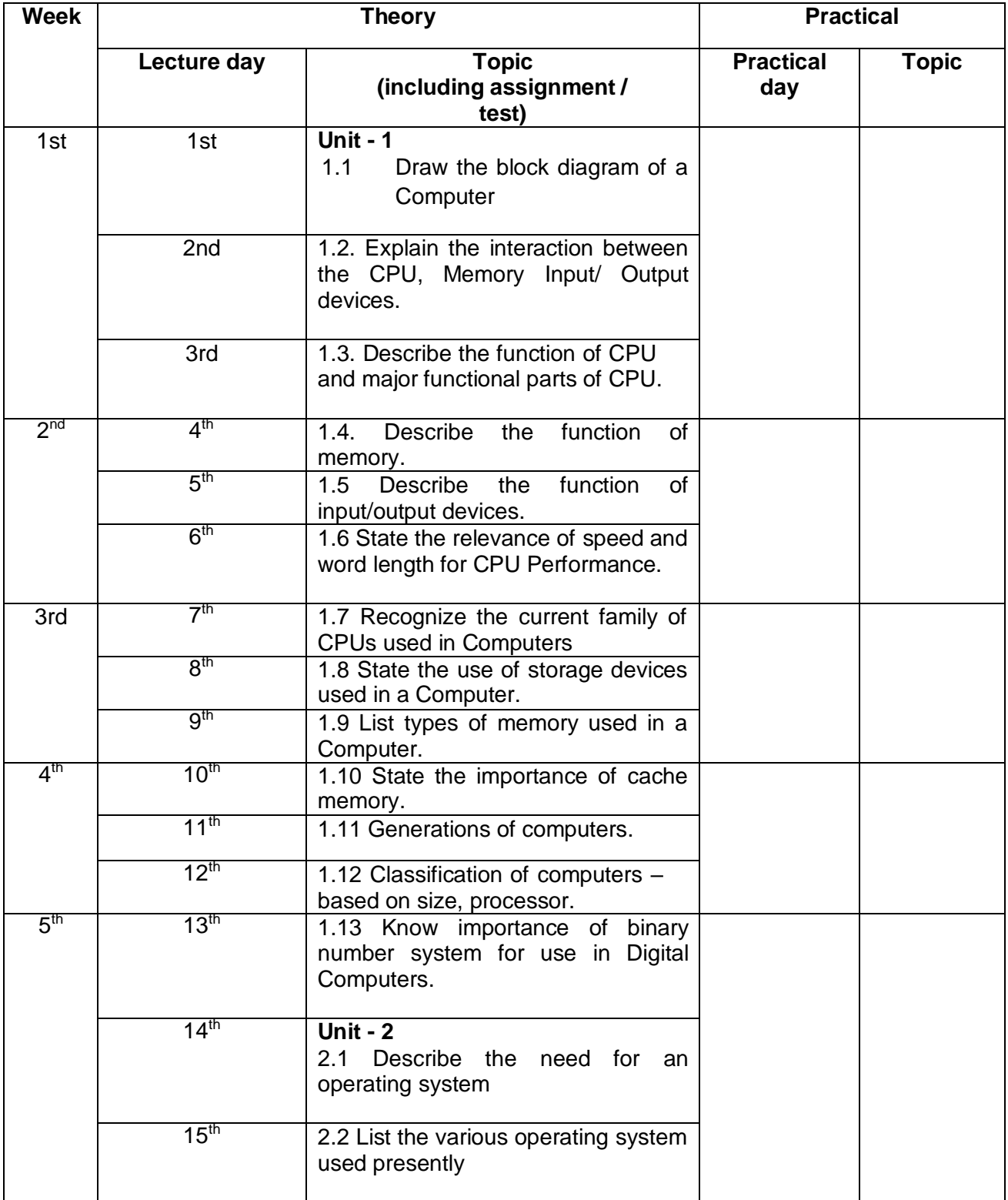

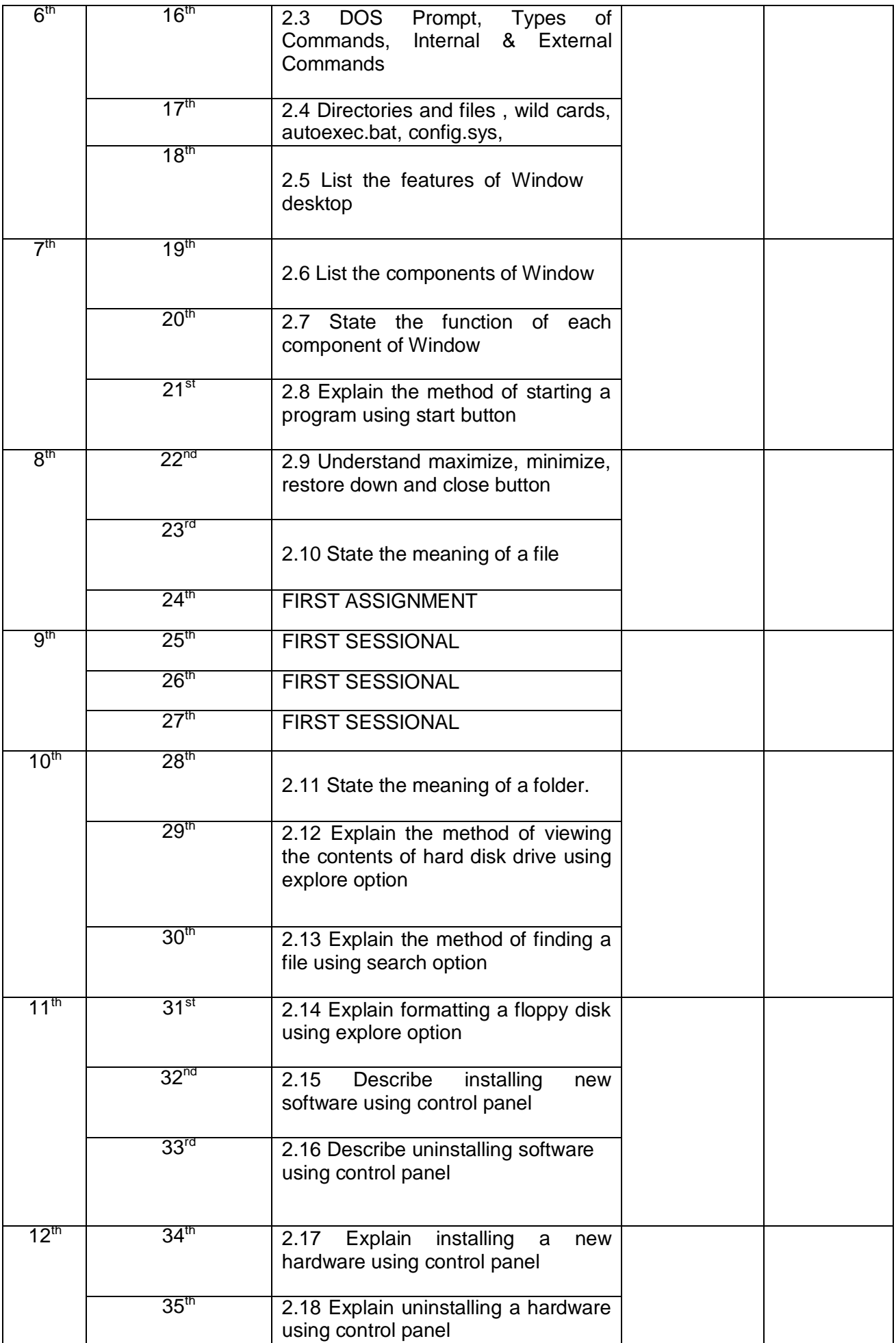

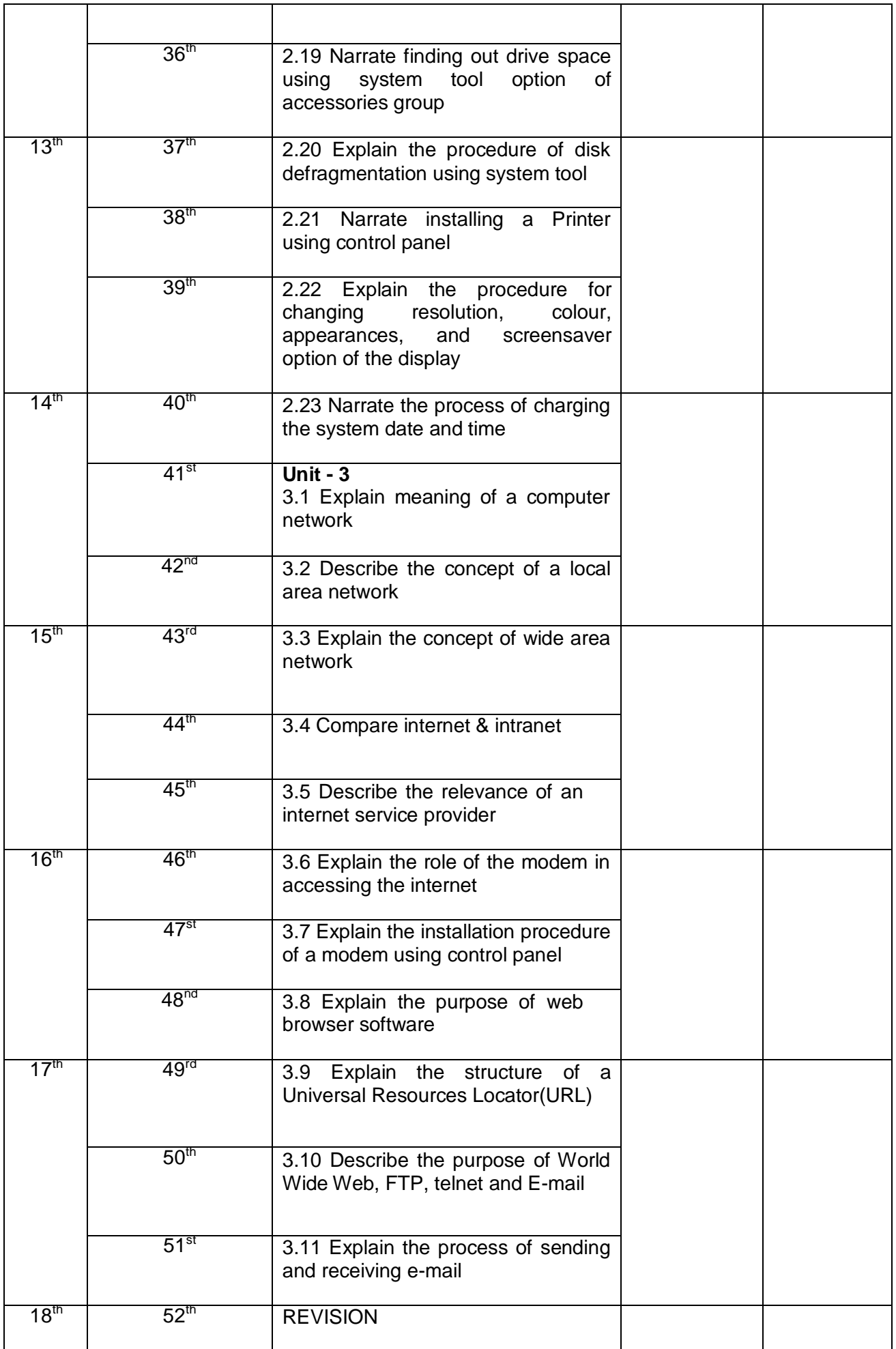

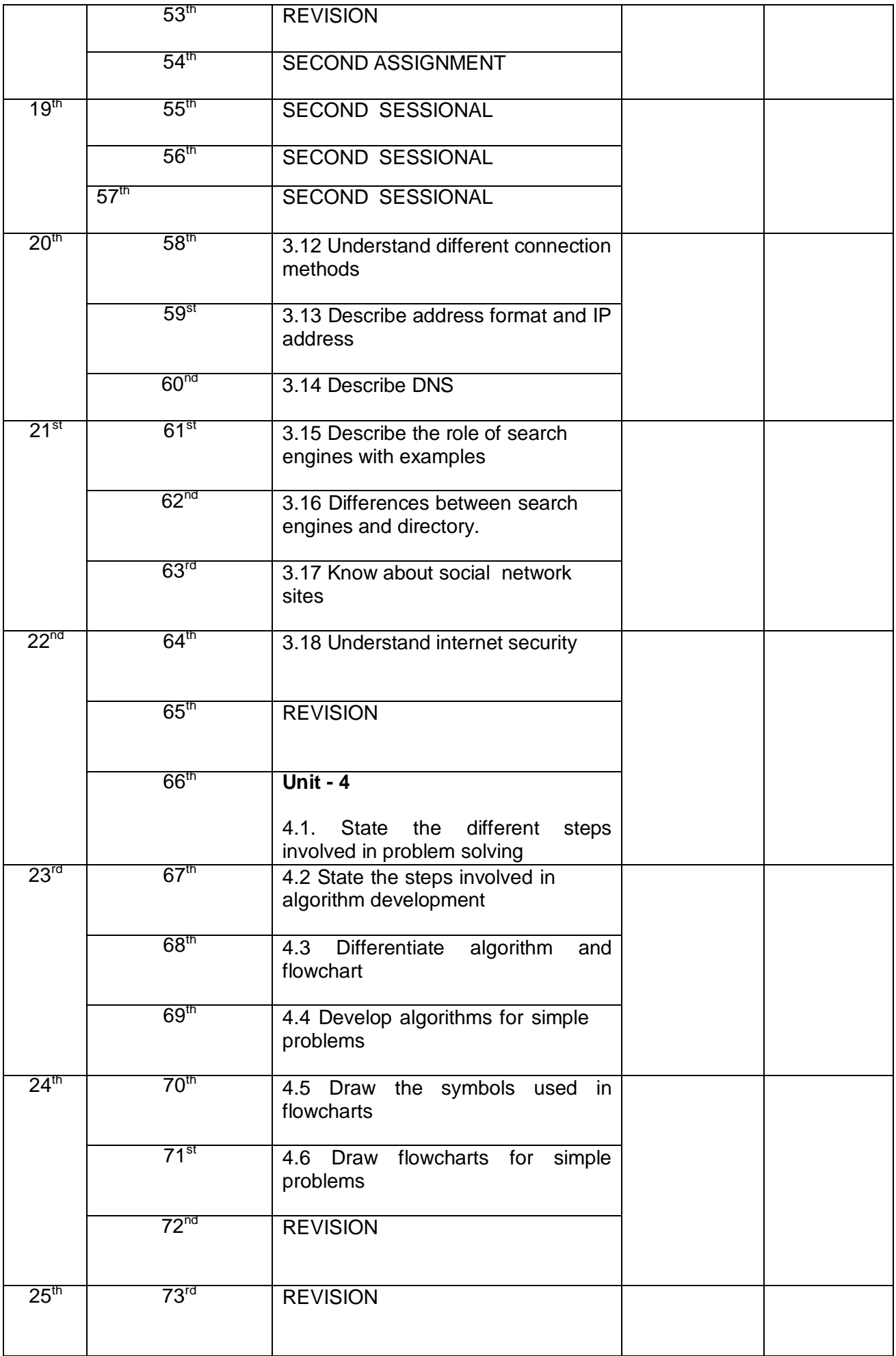

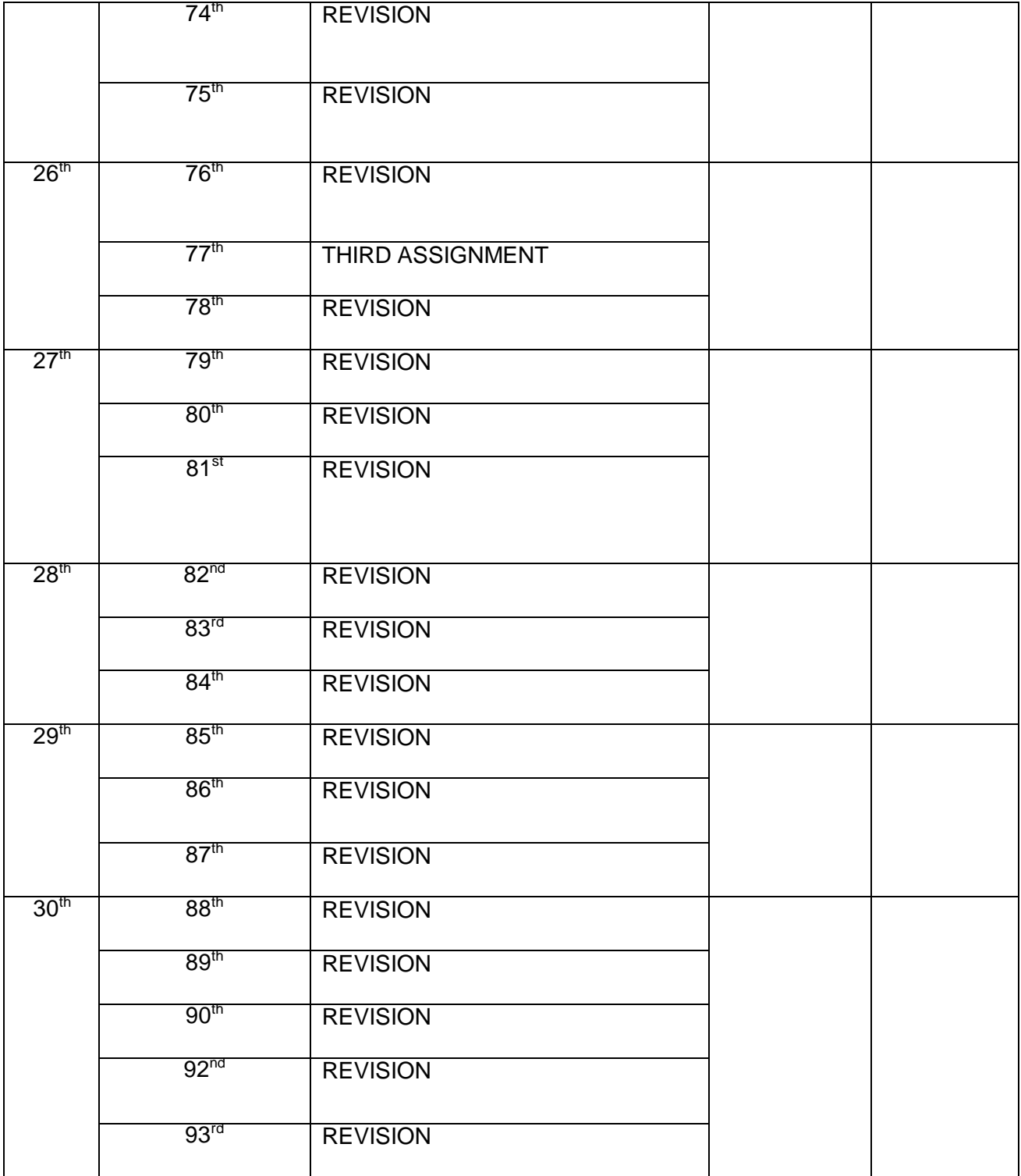